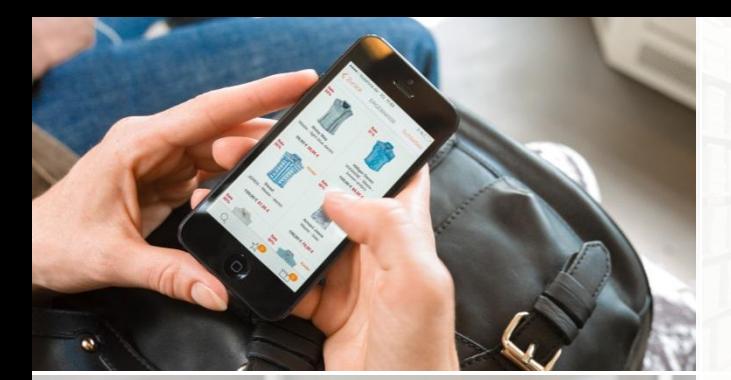

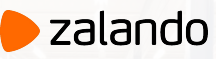

### **Es-operator Building an Operator From the Bottom Up**

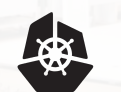

**KubeCon** 

**CloudNativeCon** Europe 2019

 $\mathbf Z$ 

MIKKEL LARSEN

[@mikkeloscar](https://twitter.com/mikkeloscar)

2019-05-21

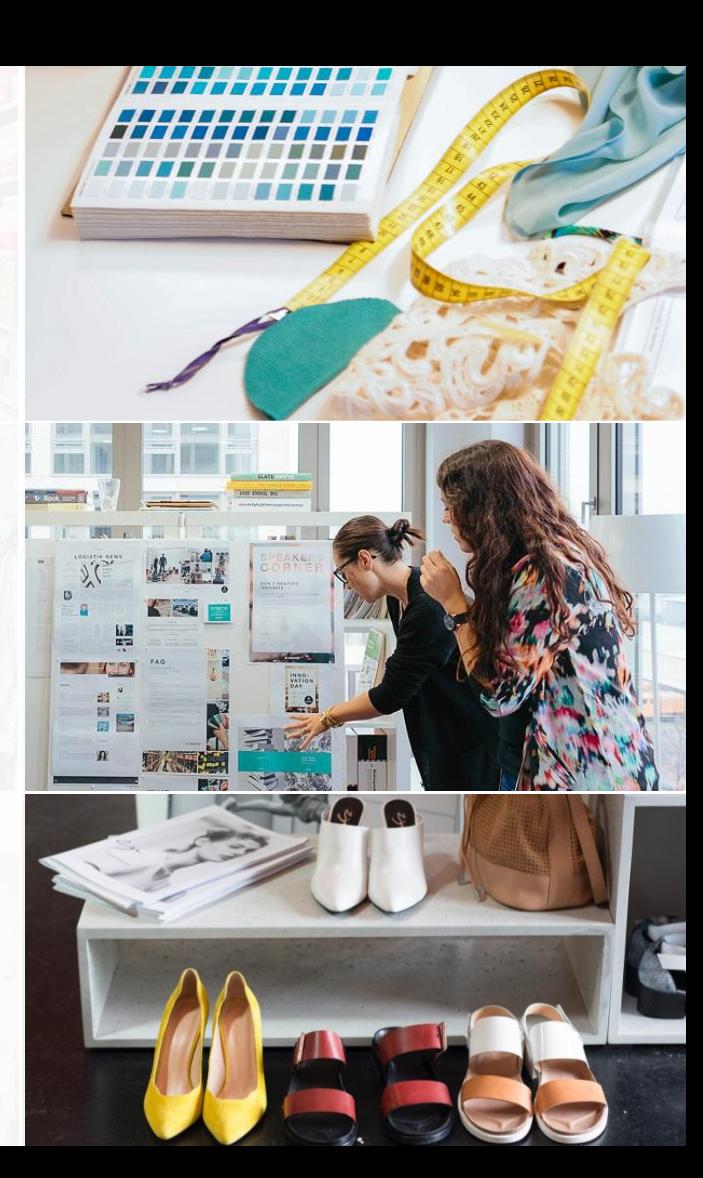

## **\$ whoami**

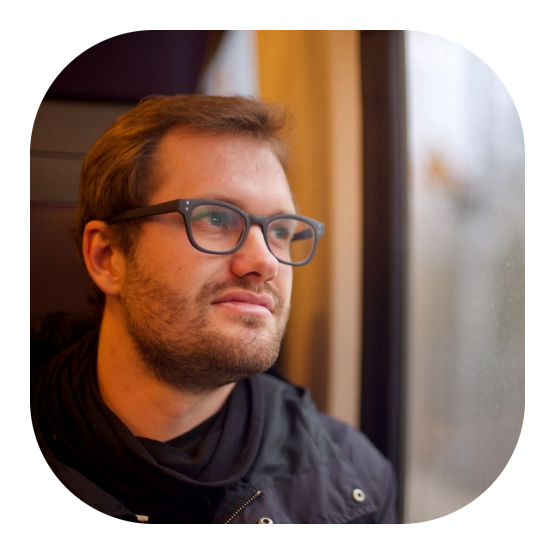

### **Mikkel Larsen** Software Engineer Cloud Infrastructure @ Zalando SE

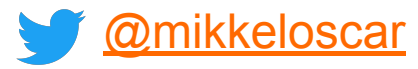

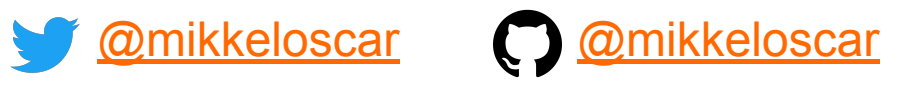

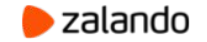

### **"EUROPE'S LEADING ONLINE FASHION PLATFORM"**

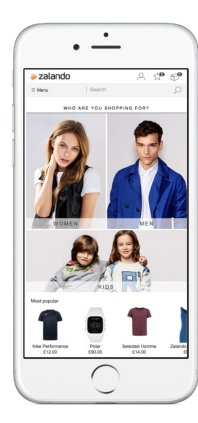

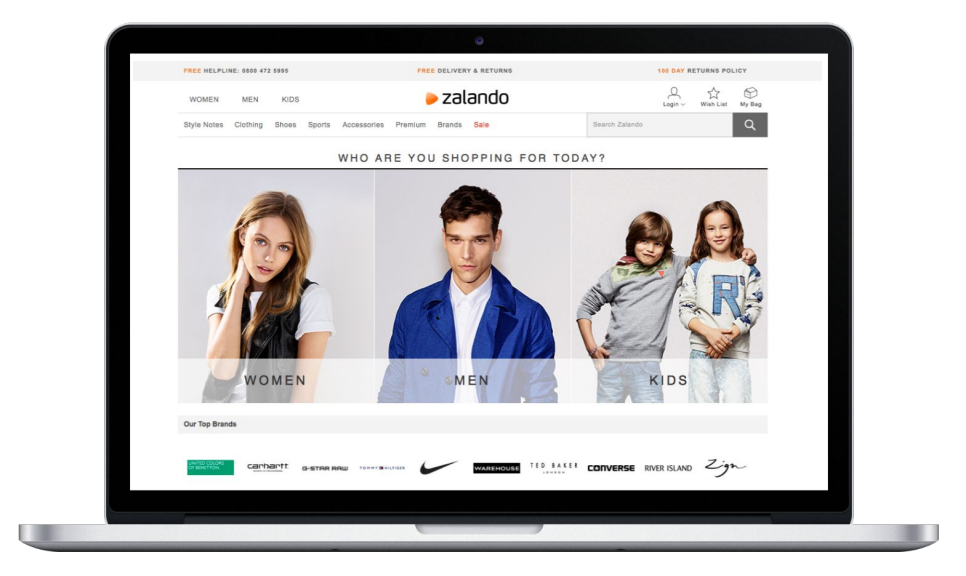

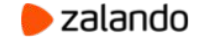

### **WE BRING FASHION TO PEOPLE IN 17 COUNTRIES**

- **17** markets
- **7** fulfillment centers

**26 million** active customers **5.4 billion €** revenue 2018 **250 million** visits per month **15,000** employees in Europe

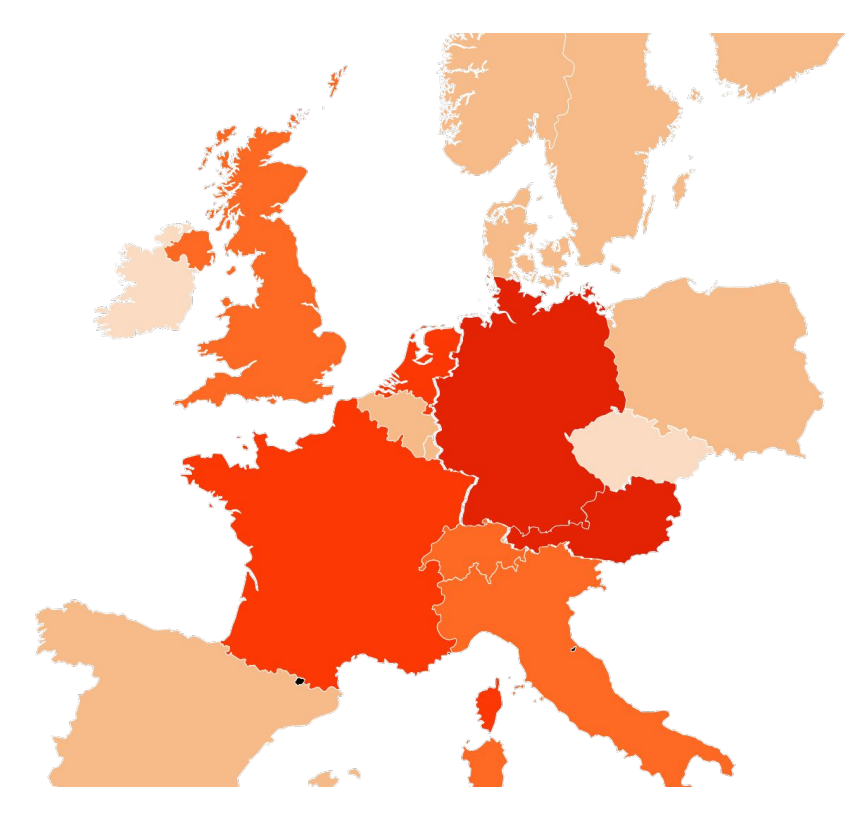

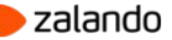

# **KUBERNETES @ ZALANDO**

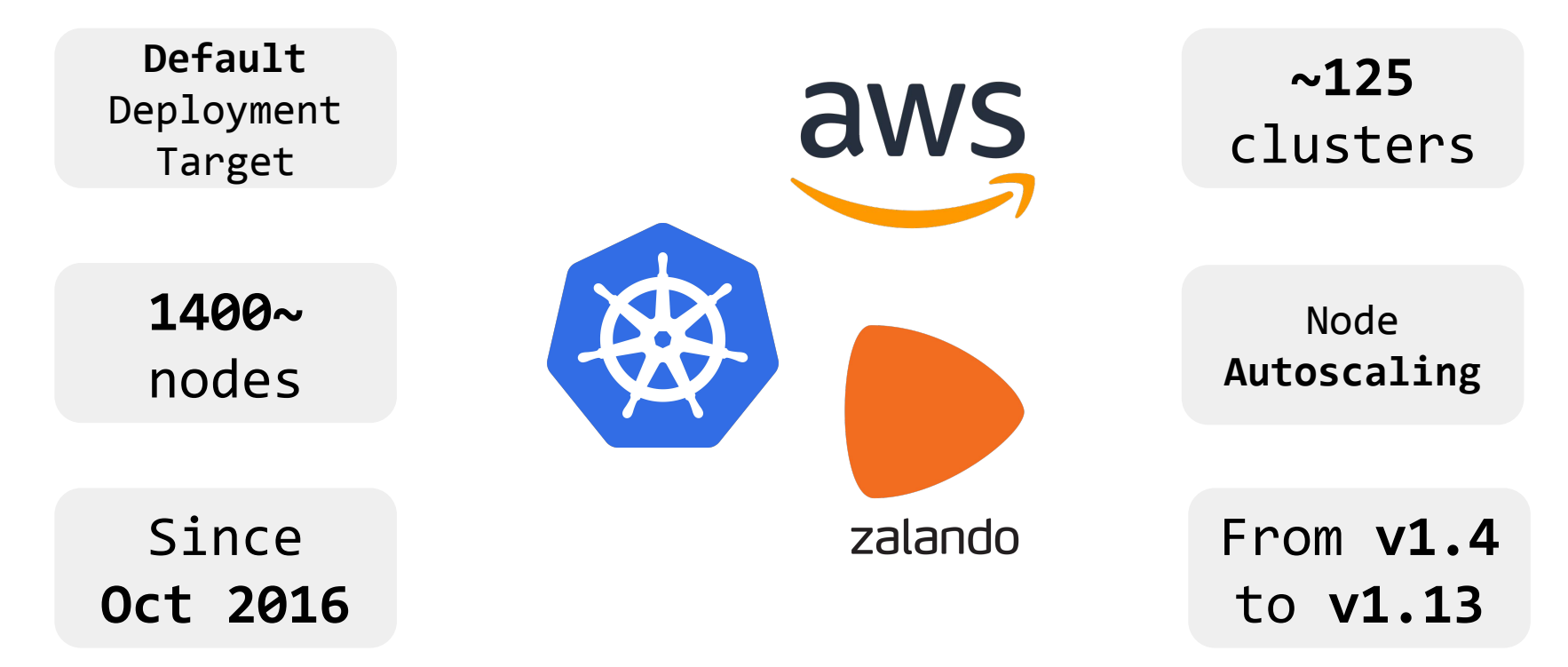

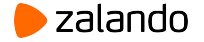

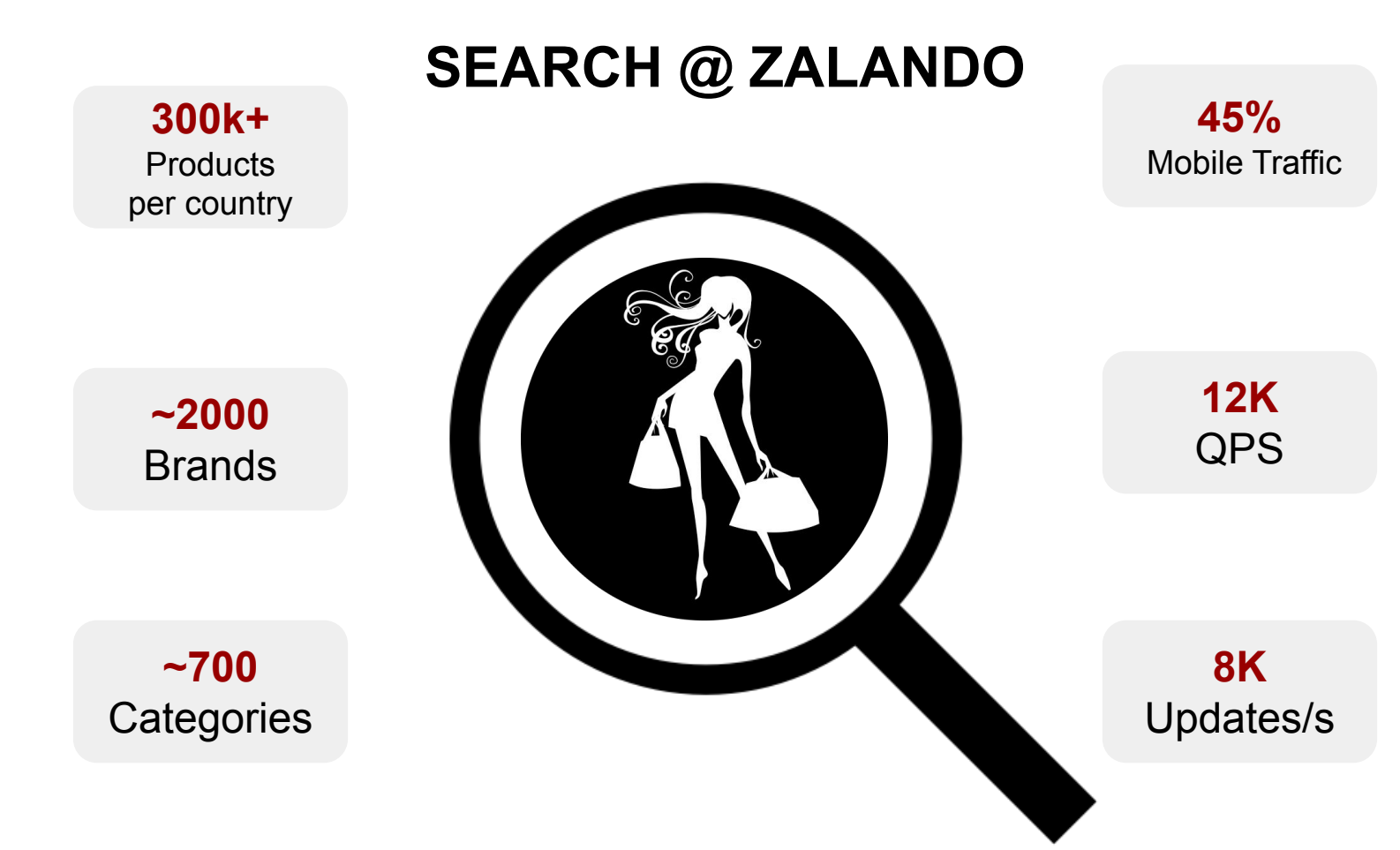

23:00

 $00:00$ 

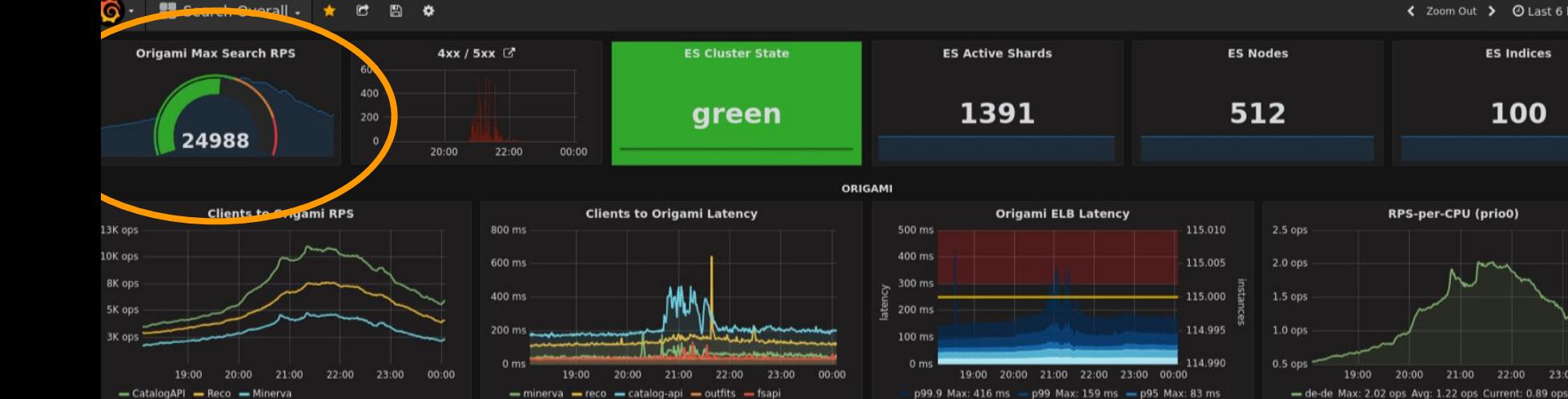

**CATALOG API** 

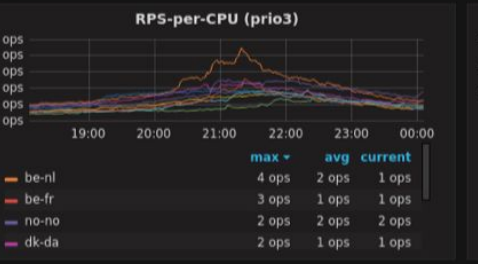

CPU (prio2)

21:00

22:00

23:00

max

32%

00:00

avg

18%

19:00

20:00

- p90 Max: 59 ms - mean Max: 25 ms

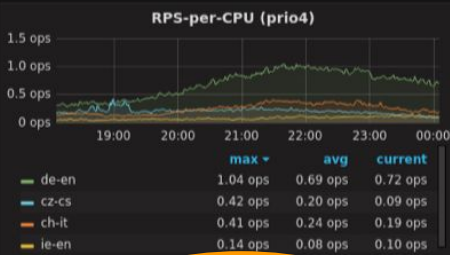

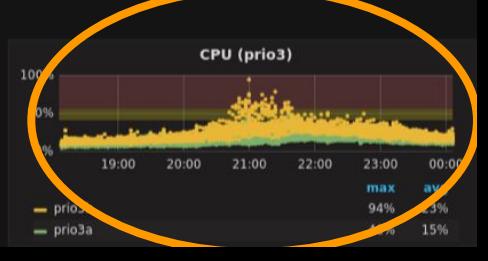

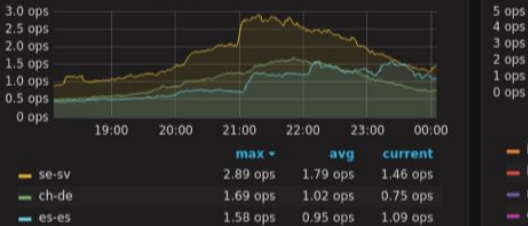

**RPS-per-CPU (prio2)** 

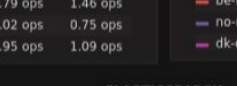

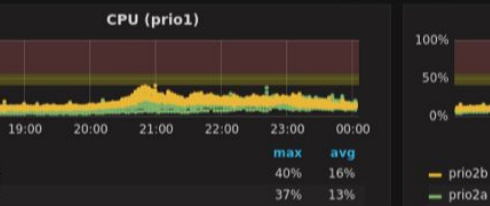

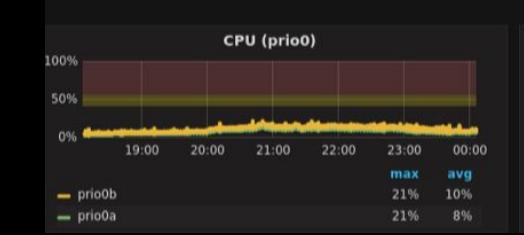

**RPS-per-CPU (prio1)** 

21:00

22:00

 $max =$ 

2.26 ops

 $2.16$  ops

1.47 ops

23:00

1.33 ops 0.73 ops

00:00

100%

50%

0%

 $=$  prio1b

 $=$  prio1a

current

0.88 ops

 $0.94$  ops

 $0.97$  ops

 $2.5$  ops

 $2.0$  ops

 $1.5$  ops

 $1.0$  ops

 $0.5$  ops

0 ops

 $-$  fr-fr

 $-$  nl-nl

 $-1$ 

 $-$  pl-pl

19:00

20:00

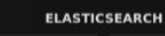

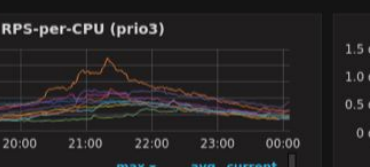

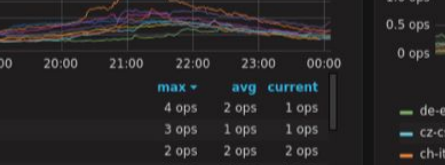

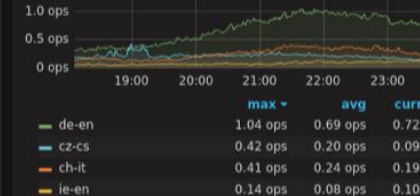

### **RUNNING ELASTICSEARCH IN KUBERNETES**

- **1. Safe automatic updates** (Including Kubernetes cluster updates)
- **2. Advanced auto-scaling for cost efficiency**

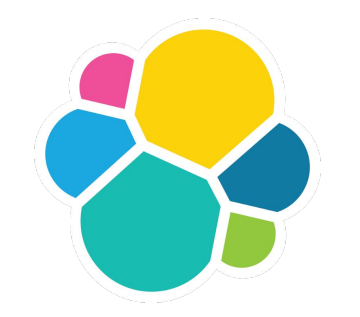

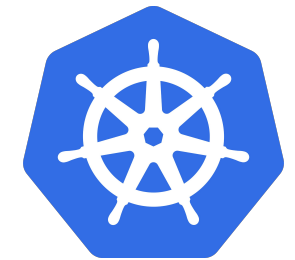

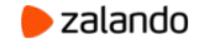

## **UPDATING ELASTICSEARCH (STATEFULSET)**

#### 1) PreStop Hook ([bash script](https://github.com/helm/charts/blob/9bf7799e7f91d2e1142be8d6724c8aa9cc7ed8a9/incubator/elasticsearch/templates/configmap.yaml#L122-L143))

- Exclude node in ES
- Wait for node to drain (up to 1h)
- Data is moved to existing nodes

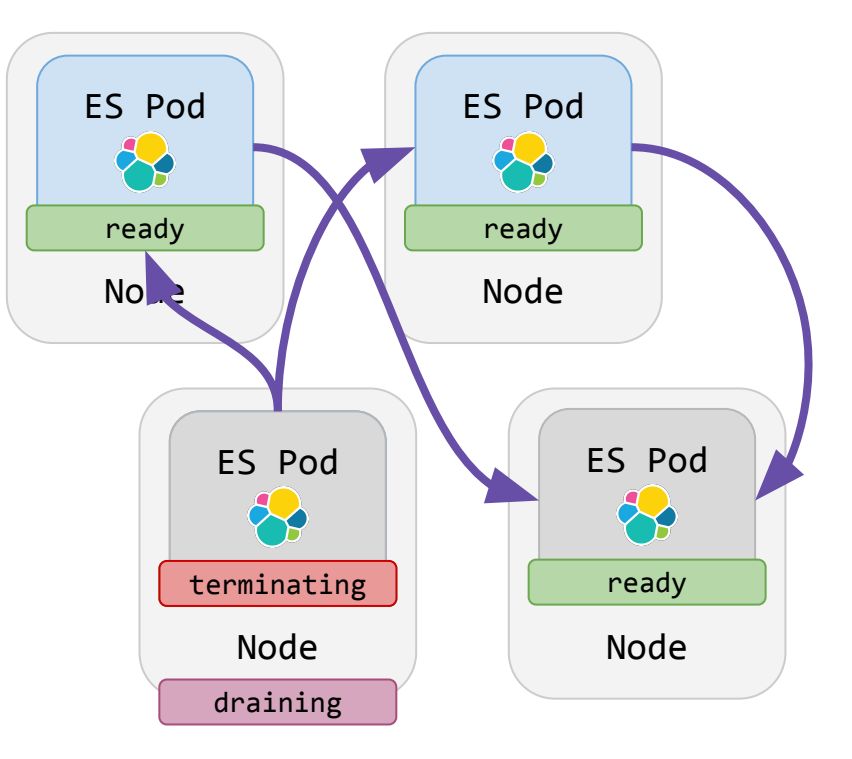

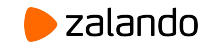

#### 2) PostStart Hook ([bash script](https://github.com/helm/charts/blob/9bf7799e7f91d2e1142be8d6724c8aa9cc7ed8a9/incubator/elasticsearch/templates/configmap.yaml#L144-L157))

- Remove all excludes
- Let ES rebalance from existing nodes

### **ELASTICSEARCH DATA SETS**

```
 apiVersion: zalando.org/v1 kind: ElasticsearchDataSet
metadata:
   name: test-cluster
spec:
   scaling:
     {...}
   replicas: 3
   template: # PodTemplate
    \{ \ldots \} volumeClaimTemplates:
     {...}
```
### **ELASTICSEARCH DATA SETS**

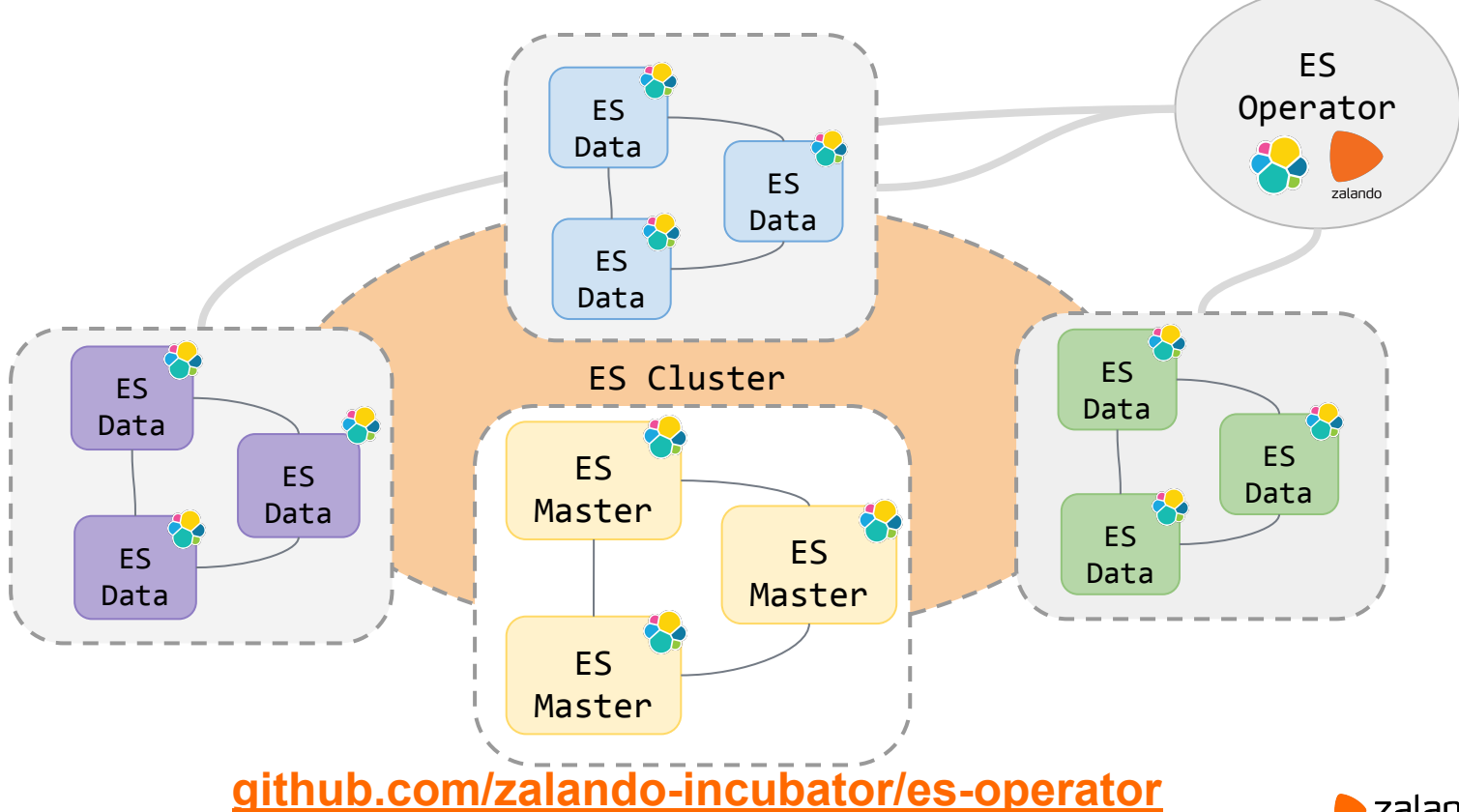

### **UPDATING ELASTICSEARCH (OPERATOR)**

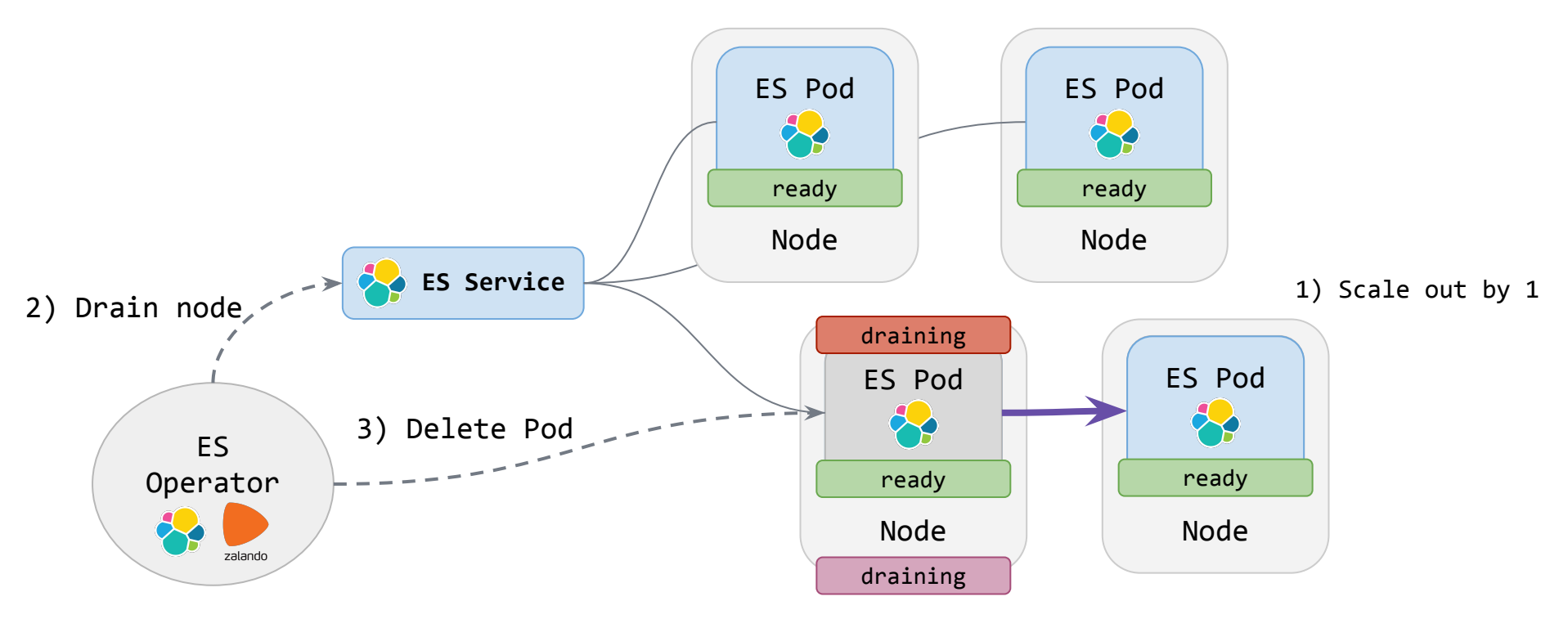

**[github.com/zalando-incubator/es-operator](https://github.com/zalando-incubator/es-operator)**

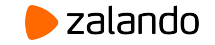

## **SCALING UP ELASTICSEARCH (1)**

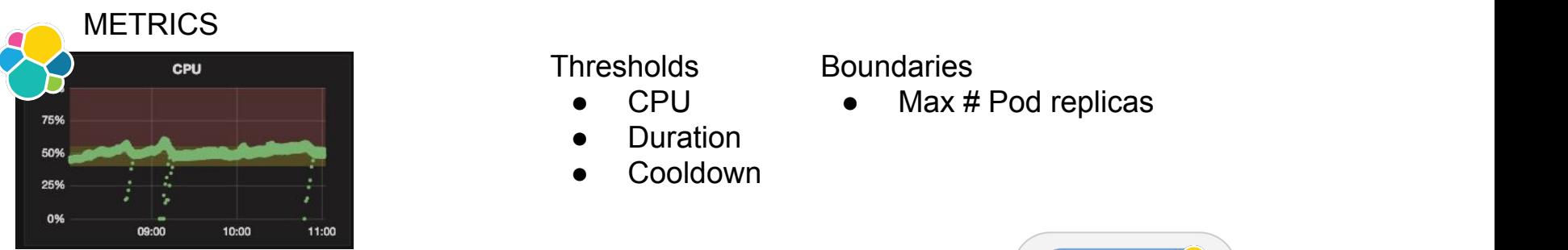

#### **Thresholds**

- CPU
- Duration
- **Cooldown**

#### **Boundaries**

 $\bullet$  Max # Pod replicas

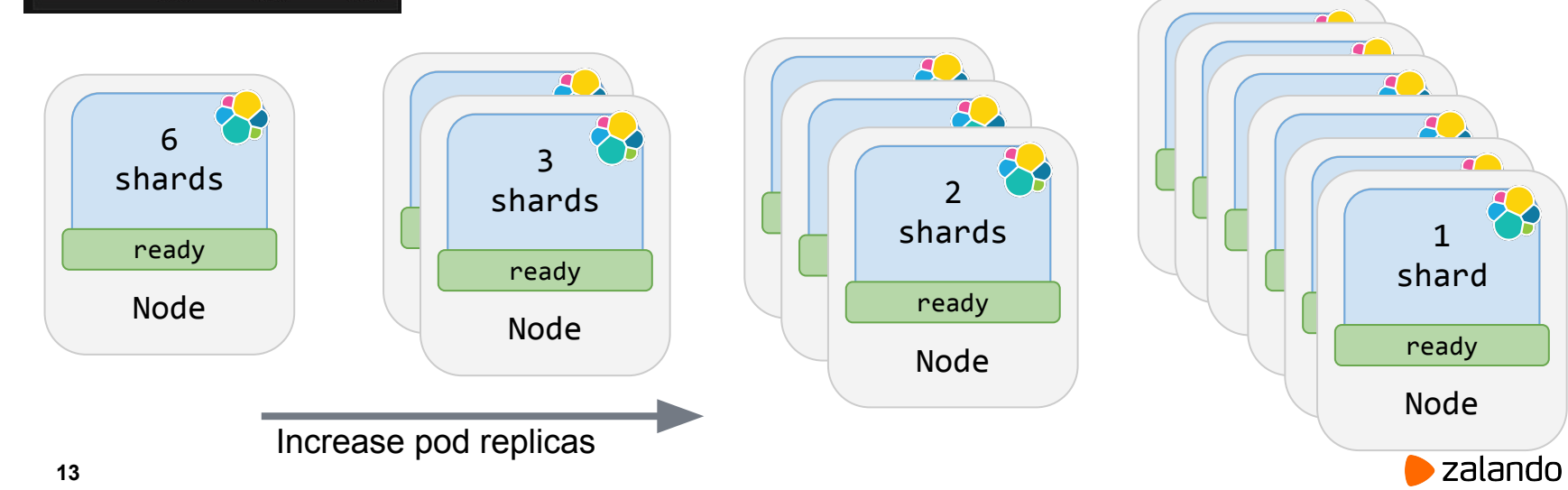

### **SCALING DOWN ELASTICSEARCH**

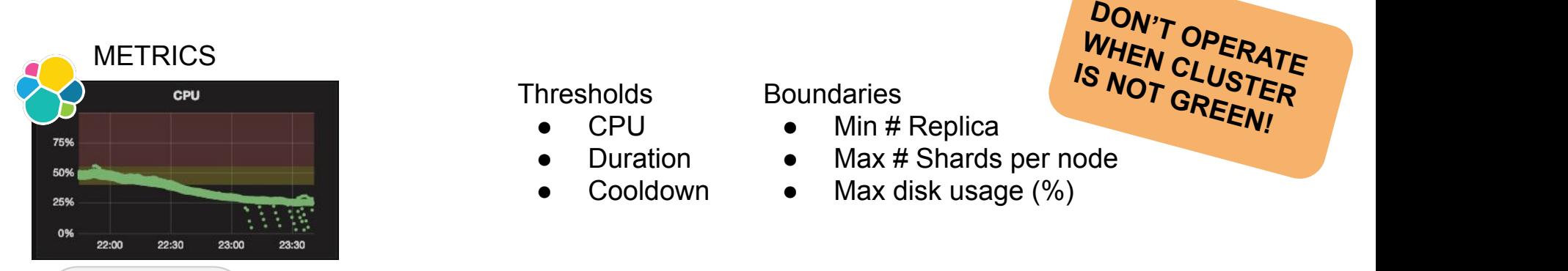

#### **Thresholds**

- CPU
- Duration
- **Cooldown**

#### **Boundaries**

- $\bullet$  Min # Replica
- Max # Shards per node

WHEN CLUSTER<br>S NOT GREER **IS NOT GREEN!**

● Max disk usage (%)

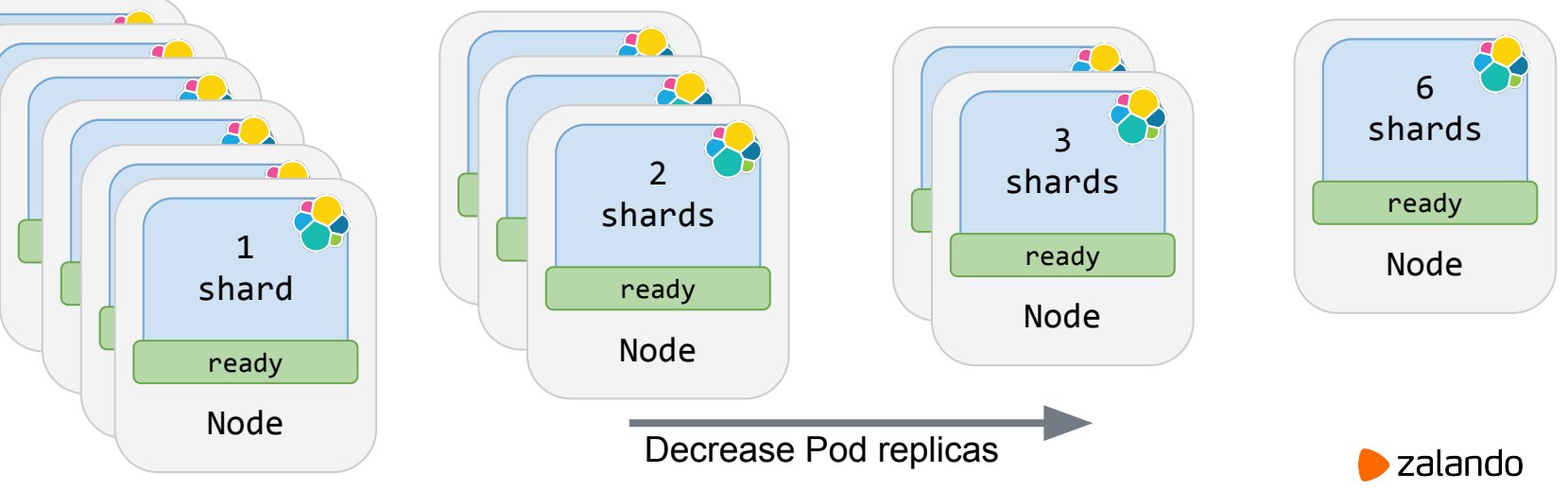

## **SCALING UP ELASTICSEARCH (2)**

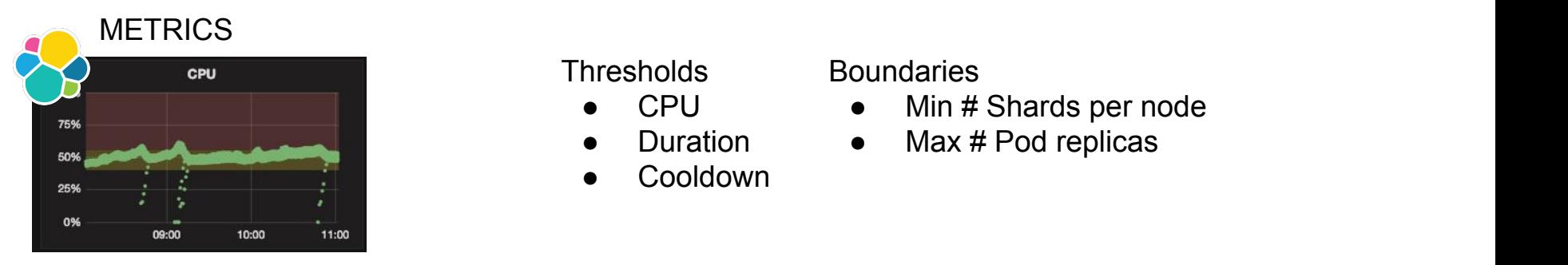

#### **Thresholds**

- CPU
- Duration
- **Cooldown**

#### **Boundaries**

- Min # Shards per node
- $\bullet$  Max # Pod replicas

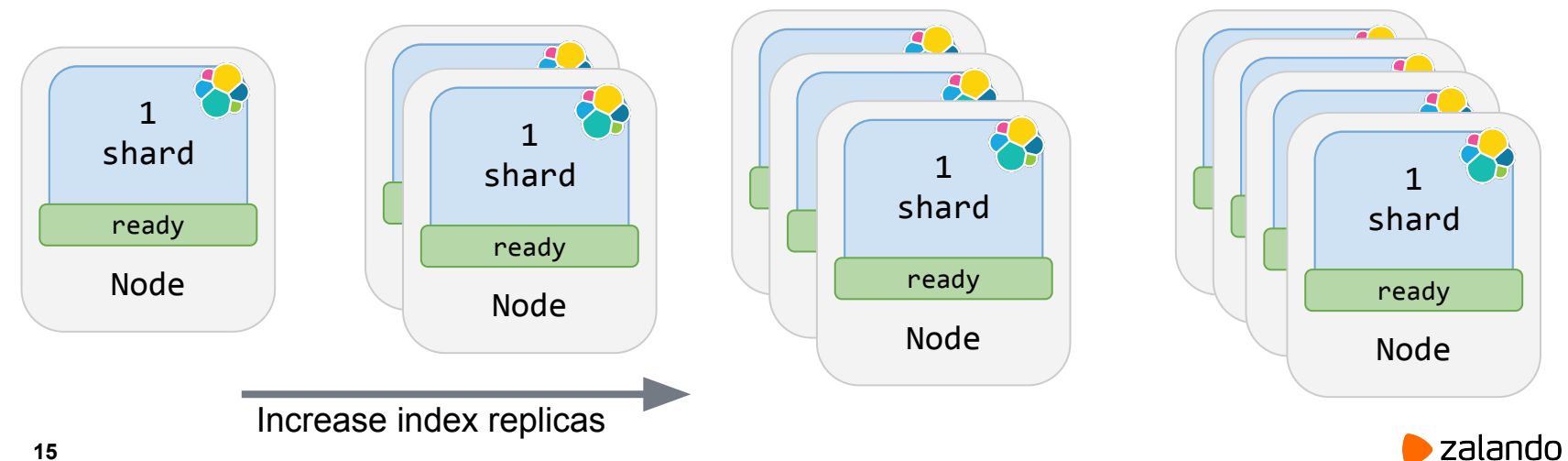

### **OPEN SOURCE**

**Elasticsearch Operator**

[github.com/zalando-incubator/es-operator](https://github.com/zalando-incubator/es-operator)

**Kubernetes on AWS**

[github.com/zalando-incubator/kubernetes-on-aws](https://github.com/zalando-incubator/kubernetes-on-aws)

**Kubernetes Operator Pythonic Framework (Kopf)** [github.com/zalando-incubator/kopf](https://github.com/zalando-incubator/kopf)

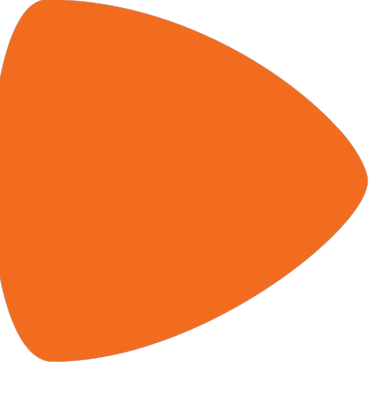

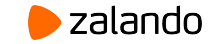

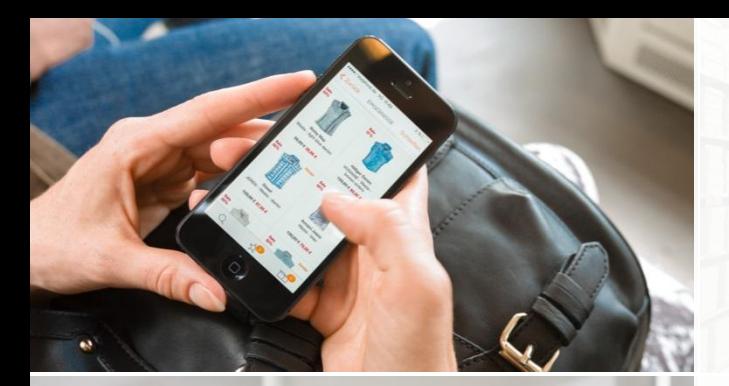

**NEW'S** 

**TOLLER ROOM** 

AAT BAR

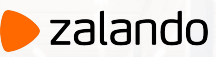

## **¡GRACIAS!**

### **MIKKEL LARSEN**

[mikkel.larsen@zalando.de](mailto:mikkel.larsen@zalando.de)

[@mikkeloscar](https://twitter.com/mikkeloscar)

2019-05-21

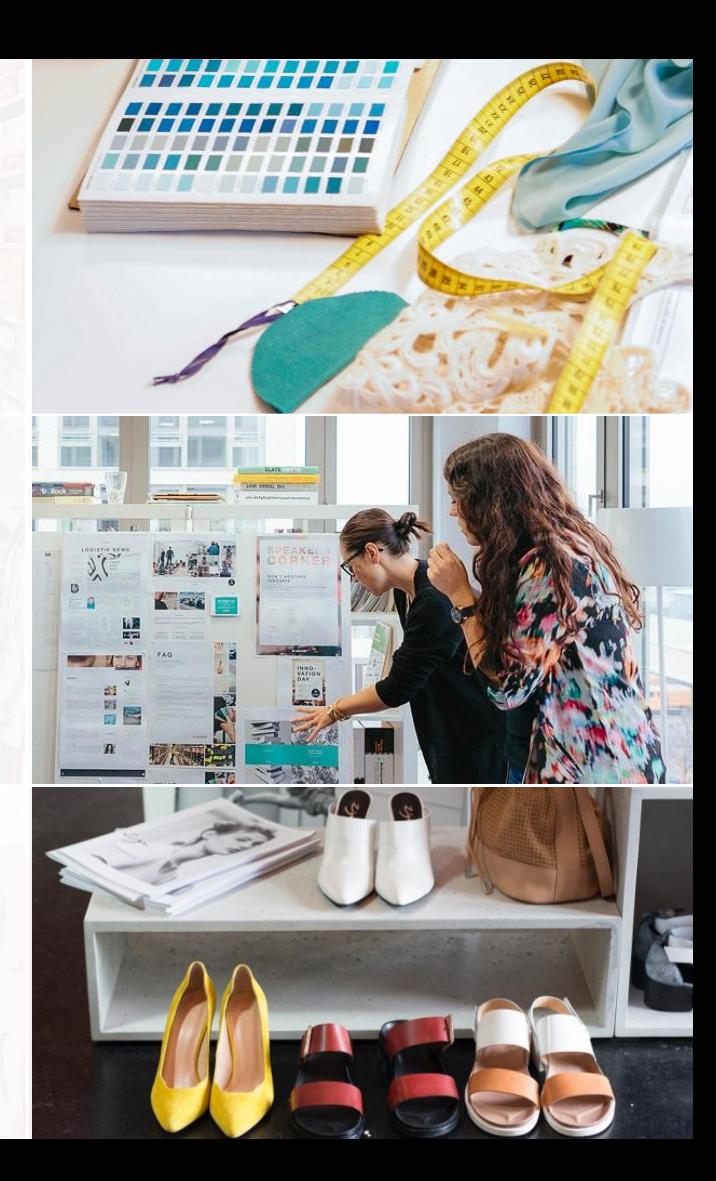